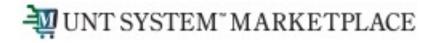

# Locating Executed Contracts

Total Contract Manager (TCM)

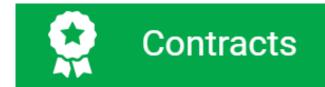

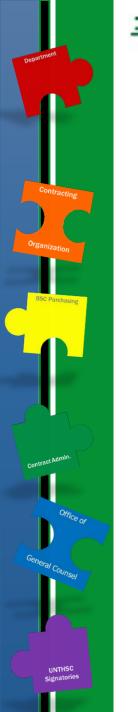

UNT SYSTEM" MARKETPLACE

## Access to Records in TCM

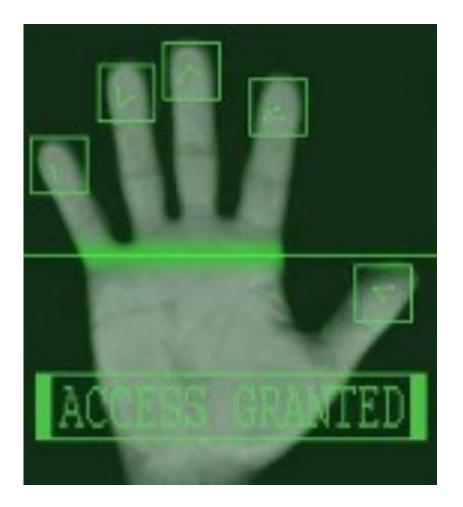

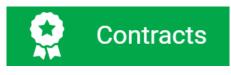

> Access to contract records in TCM is granted by roles and permissions. You may have limited access to certain sections of Contract Records depending on your role. If you don't find a contract or information you would like access to, contact the Office of Contract Administration for assistance.

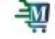

#### Finding Information on the Contract RECORD Status = Executed

| 2019-000115<br>INTERNATIONAL FOREIGN UNIVERSITY<br>OCA 2019-000115 |                                      | Contract Header View XML History |                                            |                                     |                                                                                                    |                                                               |                  |  |  |
|--------------------------------------------------------------------|--------------------------------------|----------------------------------|--------------------------------------------|-------------------------------------|----------------------------------------------------------------------------------------------------|---------------------------------------------------------------|------------------|--|--|
|                                                                    |                                      | Contract Number *                | 2019-000115                                |                                     | Class                                                                                                    | Buy-side Contract                                             |                  |  |  |
| Туре:                                                              | Affiliation<br>Agreement             | Contract Name *                  | INTERNATIONAL FOREIGN UNIVERSITY OCA 2019- |                                     | ontract                                                                                                    | <u>م</u>                                                      |                  |  |  |
| 2nd Party: INTERNATIONAL<br>FOREL                                  |                                      | Contract Type *                  | 000115<br>Affiliation Agreement            | Use eSignature for this contract? * |                                                                                                    | No                                                            |                  |  |  |
| Dates:<br>Version:                                                 | 9/7/2018 -<br>9/7/2023<br>Renewal 0, | Division *                       | UNTHSC                                     | Show on Supplier Portal @           |                                                                                                    | Inherit From General Contract Settings Current<br>Setting: No |                  |  |  |
| Contract Reque                                                     | Amendment 0<br>st: 170428            |                                  |                                            | Value                               |                                                                                                    | 0.00                                                          |                  |  |  |
| Total Contract Value (TCV)<br>TCV: 0.00 USD                        |                                      | Summary                          |                                            |                                     | cooperative efforts between UNTHSC and Foreign University to affect the<br>esearch information between the two educational institutions. |                                                               |                  |  |  |
| View Contract                                                      | •                                    | Contract Partie                  | The contract documer                       | nts                                 |                                                                                                    |                                                               |                  |  |  |
| Summanı                                                            |                                      | Name                             | can be found in this                       |                                     |                                                                                                    | Contact                                                       | Contract Address |  |  |
| Summary                                                            |                                      | University of Nort               | Attachment section on                      | the                                 | (Primary)                                                                                                    | -                                                             | -                |  |  |
| Header 🗸                                                           |                                      | INTERNATIONAL                    | Contract Record.                           |                                     | rty (Primary)                                                                                                    | Luis Cabello                                                  | -                |  |  |

#### Finding Information on the Contract RECORD Status = Executed

| Executed: In Ef                                                   | ffect This contract                   | is in effect through                                                          | the end date of 9/7/2023 at 12:00 AM CDT.                                                                            |                                    |                                          |                                                                                         |                        | Contract Actions 👻 |  |
|-------------------------------------------------------------------|---------------------------------------|-------------------------------------------------------------------------------|----------------------------------------------------------------------------------------------------|------------------------------------|------------------------------------------|-----------------------------------------------------------------------------------------|------------------------|--------------------|--|
| 2019-000115<br>INTERNATIONAL FOREIGN UNIVER TY<br>OCA 2019-000115 |                                       | Attachments Contract was fully executed on 9/7/2018 and uploaded on 9/7/2018. |                                                                                                    |                                    |                                          | You can download the fully<br>executed contract from here<br>by clicking the hyperlink. |                        |                    |  |
| Agreement                                                         |                                       |                                                                               | Executed Contract (50 KB)                                                                                            |                                    |                                          |                                                                                         |                        |                    |  |
| 2nd Party:<br>Dates:                                              | INTERNATIONAL<br>FOREI<br>9/7/2018 -  | General (1)                                                                   | Obligations (0)                                                                                                    |                                    |                                          |                                                                                         |                        |                    |  |
| Version:                                                          | 9/7/2023<br>Renewal 0,<br>Amendment 0 |                                                                               |                                                                                                    |                                    |                                          |                                                                                         |                        |                    |  |
| Contract Request                                                  | : 170428                              | Print<br>Order 🔺                                                              | Attachment                                                                                                    | Print with Full<br>Contract 🛆      | Version 🗠                                | Size 🛆                                                                                  | Date Uploaded 🗠        |                    |  |
| Total Contract V<br>TCV: 0.00 USD<br>View Contract                | <u> </u>                              | 1                                                                             | LINTERNATIONAL FOREIGN UNIVERSITY OCA 2019-000115.pdf                                                                | 1                                  | 1                                        | 1 107 КВ                                                                                | 9/7/2018<br>9:40:09 AM | Actions   Download |  |
|                                                                   |                                       | У                                                                             | f you do not see an e<br>ou will find the execu<br>here. You can down<br>contract from here b<br>selecting "Actions" | uted cor<br>nload th<br>by clickir | ntract<br>ne full <sup>,</sup><br>ng the | <sup>.</sup> in this se<br>y execute<br>e hyperlin                                      | ction<br>ed<br>k or    |                    |  |

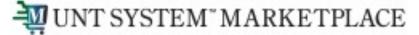

Organization

UNTHSC Signatories

### **TCM Guides and Job Aids**

UNT SYSTEM<sup>\*\*</sup> Office of Finance

Tools, Training, Calendars Travel

Vendor Payroll & Resources Taxes Procurement Budget & Planning

Planning Treasury

reasury Controller

Home 

<u>Home</u>

<u>Contract Administration</u>

Total Contract Manager

About

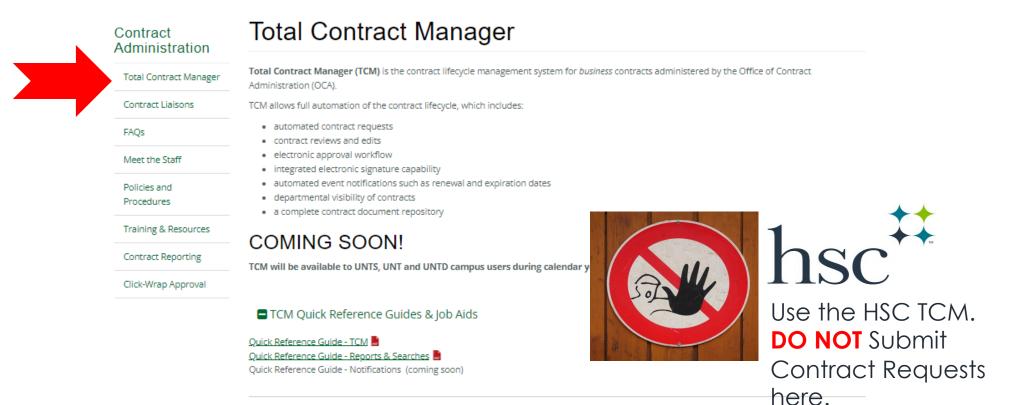

➡ TCM 30-minute Help Sessions

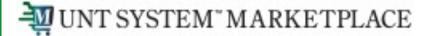

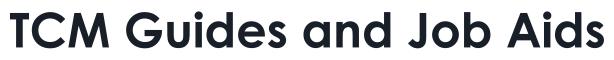

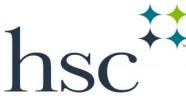

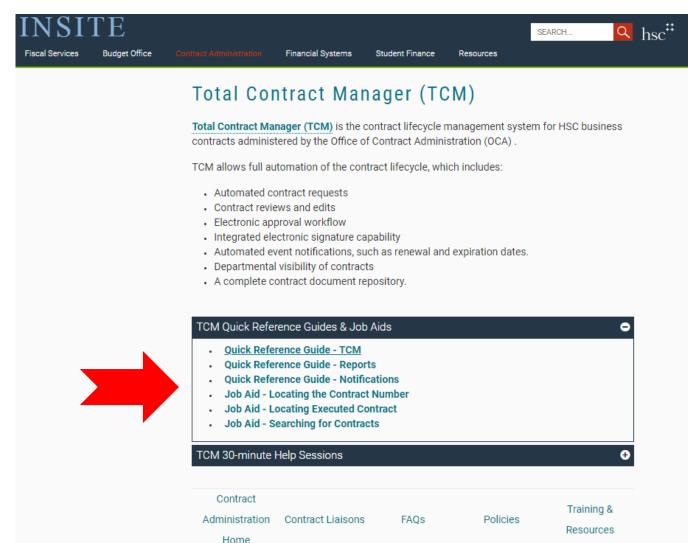

UNTHSC Signatories

Organization